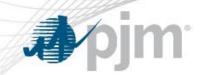

## Capacity Exchange Education Session

Josh Bruno
Analyst, Capacity Market Operations
Carla Thew, Project Manager
October 29, 2018

www.pjm.com PJM©2018

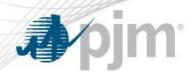

- Capacity Exchange will replace eRPM as part of PJM's Legacy Application Refresh
  - New Look and Feel
    - Reorganized Menu/Screens
    - Will be compatible with Modern Browsers
  - Enhanced Security/Authorization Procedures
    - There is an additional authentication step that will be required similar to Markets Gateway and FTR Center
    - New Target URLs
    - SUMA Compatible similar to Markets Gateway and FTR Center

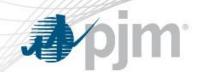

## 2018 Roadmap for Capacity Exchange

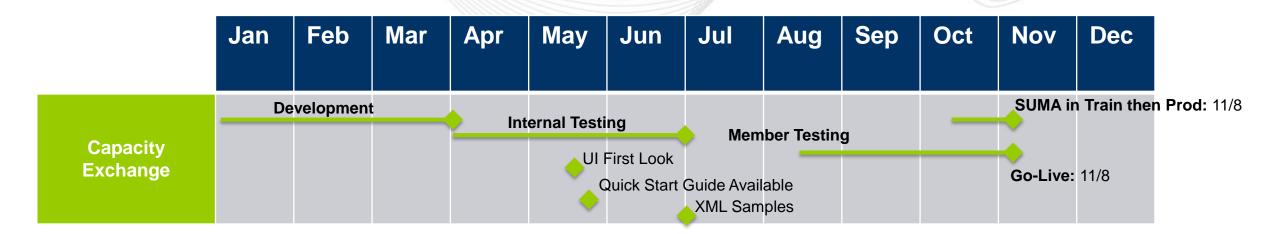

- Implementation
  - Production: 11/8/2018 in afternoon
- There <u>will not</u> be a parallel operations period
- Member education sessions will be recorded and posted on the Capacity Exchange webpage.

Tech Change
Community

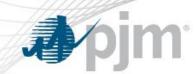

- Enhanced Functionality Included:
  - Improved Filtering on Most Screens
  - Performance Tuning for PLC/NSPL Upload
- Screen Retirements:
  - ILR
  - CTR
  - Position Graph

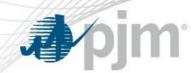

- Continue to log in to Train and familiarize yourself with the new application
  - Provide any feedback to the PJM team <u>CapacityExchangeSupport@pjm.com</u>
- Additional Step for CSPs before 11/8/2018 :
  - Download Load Management event data for events called before 2014/2015 or ILR data
  - This data will no longer being available through the UI when Capacity Exchange goes live. Any CSP that wants a copy of the data must download it via eRPM production.

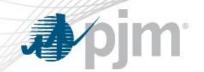

## Next Steps for Members that Utilize Browserless

- Prepare for transition to SSO authentication via XML:
  - Review PJM RESTful API for Authentication Guide
- Review XML examples for submits and query uploads on the <u>Capacity Exchange web page</u>. Only Company name was removed for all submits/queries, additionally, for PLC and NSPL some optional fields were removed from the queries
  - Zone name
  - Area name

## Additional Resources and Questions?

- Supporting Documentation:
  - Quick Start Guide
  - External Interface Specification Guide
- Questions? Please contact:
  - CapacityExchangeSupport@pjm.com
  - Member Relations: (610) 666-8980 / (866) 400-8980
  - Visit Tech Change Forum Community page for Knowledge base on Support issues